# **Introduction to DIRAC Request Management System**

Christophe Haen 8<sup>th</sup> DIRAC User Workshop 23/05/18

# **Why am I in front of you again?**

- **The Request Management System (RMS) has been an increasingly important part of DIRAC**
	- For scalability
	- For fault tolerance
	- For new types of workfows
- **Already great, super easy to make greater in your extension**
	- But do it in DIRAC if it is not too VO specifc !

## **Request Management System**

- **Very generic system to handle TODO lists:**
	- A TODO list is created and added to the RMS
	- An Agent takes care of executing them
	- A callback is (sometimes) performed when finished
- **Non mandatory system of DIRAC** 
	- But you should defnitely use it
- **All the doc is [here](http://dirac.readthedocs.io/en/latest/AdministratorGuide/Systems/RequestManagement/index.html)**

# **RMS objects**

#### ● **Request**

- TODO list
- Has a unique ID and a name (not necessarily unique)
- Has an owner and a group
- Has an ordered list of Operations

# **RMS objects**

### ● **Operation**

- One task on the TODO list
- Ordered within the Request
- Has a **Type**
- Few important attributes:
	- SourceSE, TargetSE
	- Catalog
	- Arguments

# **RMS objects**

#### ● **File**

- Only for some Operation types
- No order within the Operation
- Just an LFN and its metadata

### ● **Summary:**

– A Request belongs to someone, and consists of an ordered list of Operations that sometimes apply to Files.

# **Operation types**

### • One python file per Operation Type

- Defned in the CS
- Can be in the extension

## ● **A fair bunch in DIRAC already**

- By default in the configuration
- Mostly DMS related

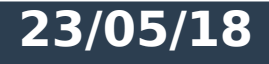

# **Operation types**

- **ReplicateAndRegister**
	- Dirac or to FTS
- **RemoveFile/RemoveReplica**
- **ForwardDISET**
	- Replay any DISET call

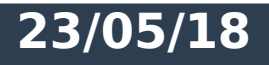

●

**…**

# **Standard use cases for the RMS**

#### ● **Failover**

- Failover for DISET calls (registration of fles, job state update, etc)
- Failover of fle transfer if SE not available
- If Accounting not available, failover to RMS
- **Transformation System**
	- Massive DM operations
- **User Sandbox cleaning**

# **Exotic LHCb use cases for the RMS**

### ● **Data export from the experiment site**

– Interface between experiment & the Grid

#### ● **BOINC**

– Central part of the interaction between the BOINC users and DIRAC services

### ● **Isolated resources**

– HPC

### • LFC → DFC migration

# **What you need to run the RMS**

#### ● **ReqManager**

– Service interfacing to the DB

### ● **RequestExecutingAgent (REA)**

– The Agent executing the Requests

### ● **CleanReqDBAgent**

- Cleans the DB from old Requests
- **RegProxy (optional)** 
	- Failover of the Failover

# **A bit more on the execution**

#### ● **REA**

- Multiprocess
- Requests from several users in parallel
- Can be duplicated

### ● **Objects status**

- Follow a state machine, driven by File (or Operation if no File)
- Retry logic

## ● **Callback when successful**

### **Few more features to come**

- **Replace DN with User in the Request** 
	- Only exception in DIRAC
- **Possibility to defne an 'Activity' for a Request**
	- Limit Agent to given activity

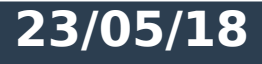

### **Summary**

- **TODO list & its execution**
- **Very generic**
- **Used heavily within DIRAC when available**
- **Easy to extend**
- **Exotic use cases made easy**
- **Key to big scale DataManagement operation**

### **Questions?**

# Pink Panther's To Do list:

- To do
- To do
- To do, to do, to do, to do, to doooo

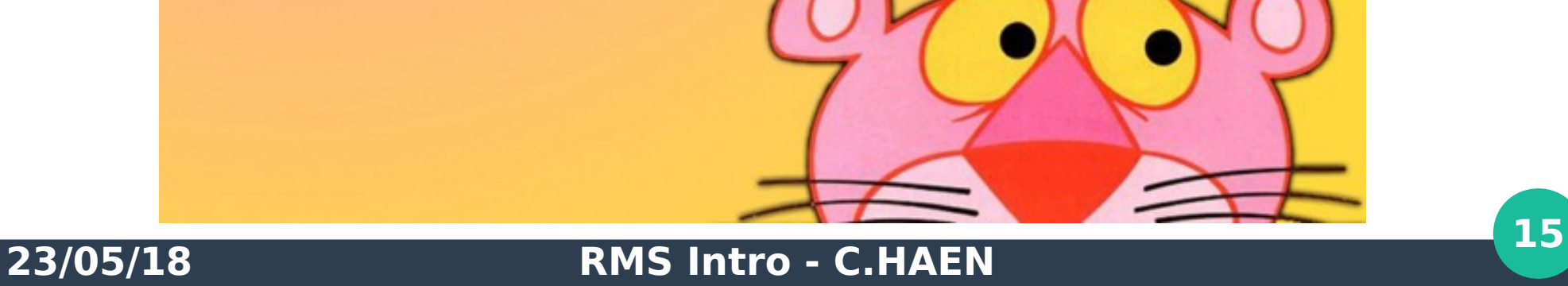

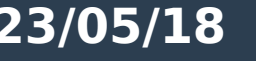

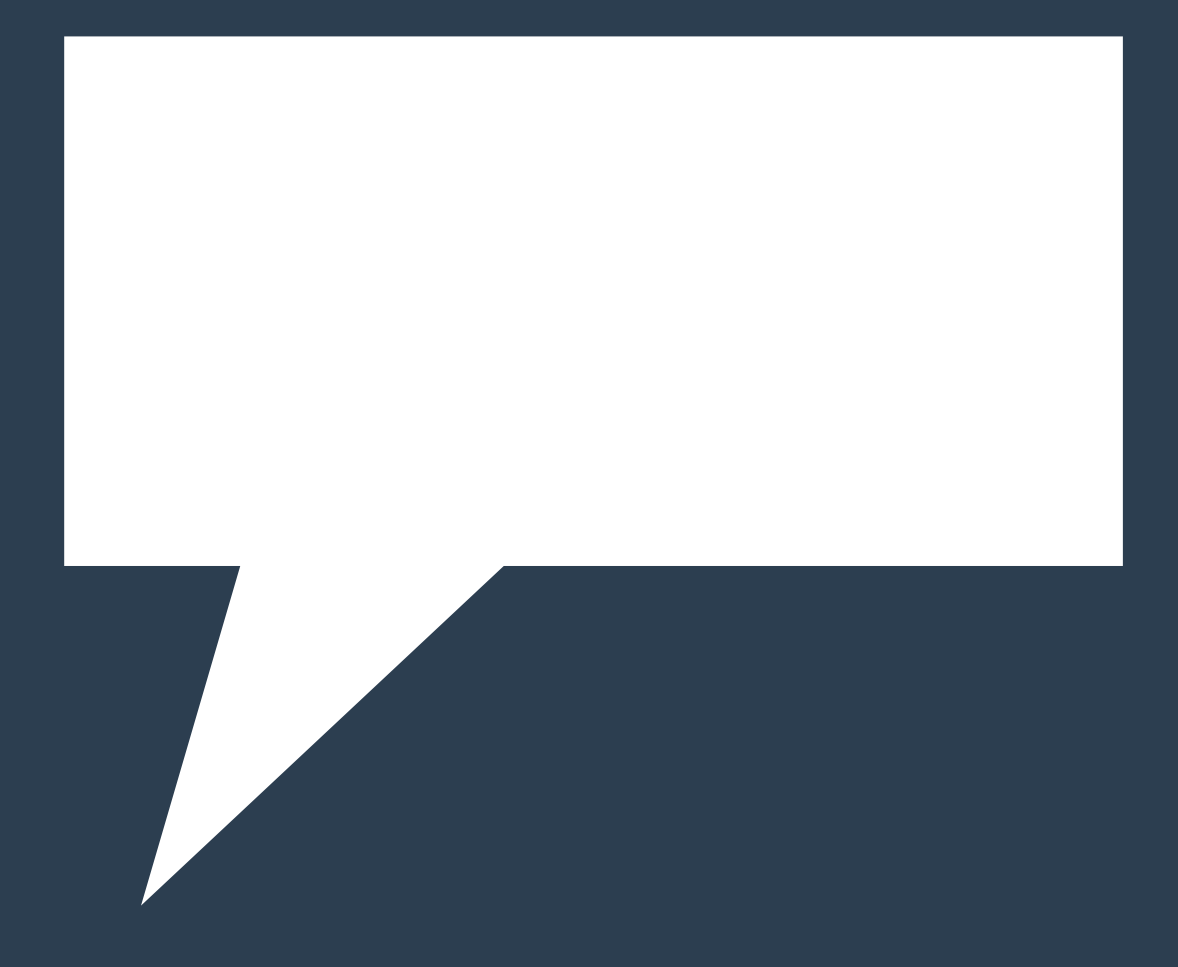

#### **23/05/18 RMS Intro - C.HAEN <sup>16</sup>**